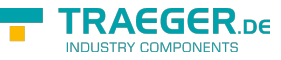

# OpcAddVariableNode.TypeDefinition Class

**Namespace:** Opc.UaFx **Assemblies:** Opc.UaFx.Advanced.dll

Refers to a type definition which can be used to define typed [OpcAddVariableNode](https://docs.traeger.de/en/software/sdk/opc-ua/net/api/opc.uafx.opcaddvariablenode) command instances.

#### **C#**

public class TypeDefinition

**Inheritance** [Object](https://docs.microsoft.com/en-us/dotnet/api/system.object) › OpcAddVariableNode.TypeDefinition

### <span id="page-0-0"></span>Properties

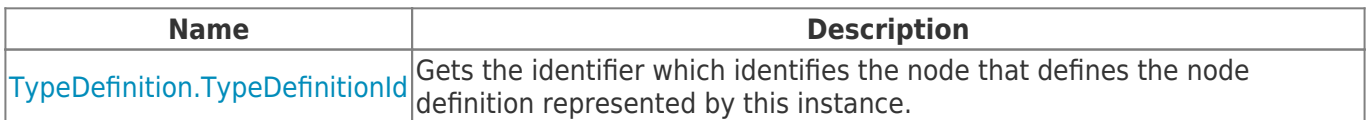

#### <span id="page-0-1"></span>Methods

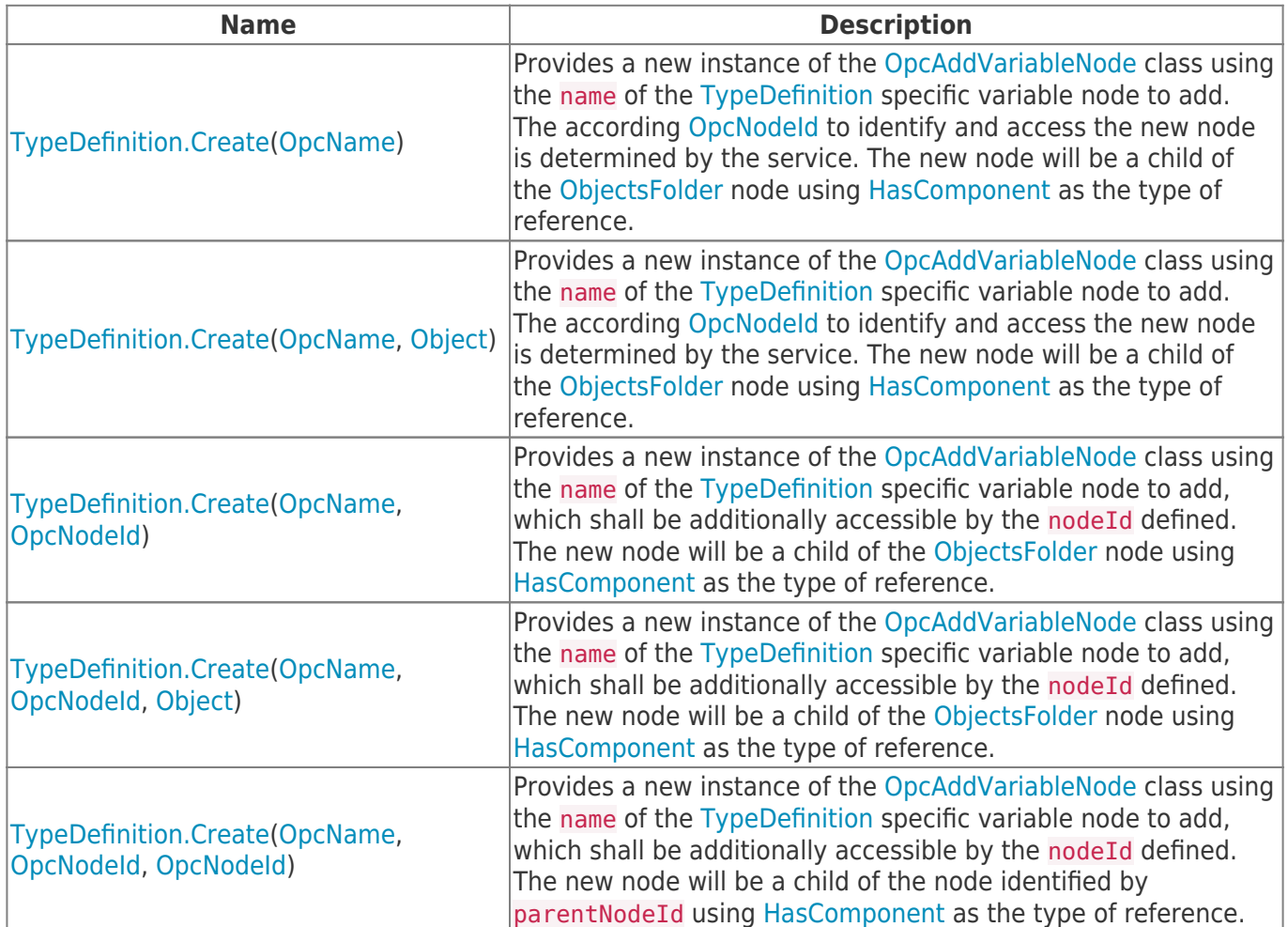

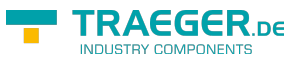

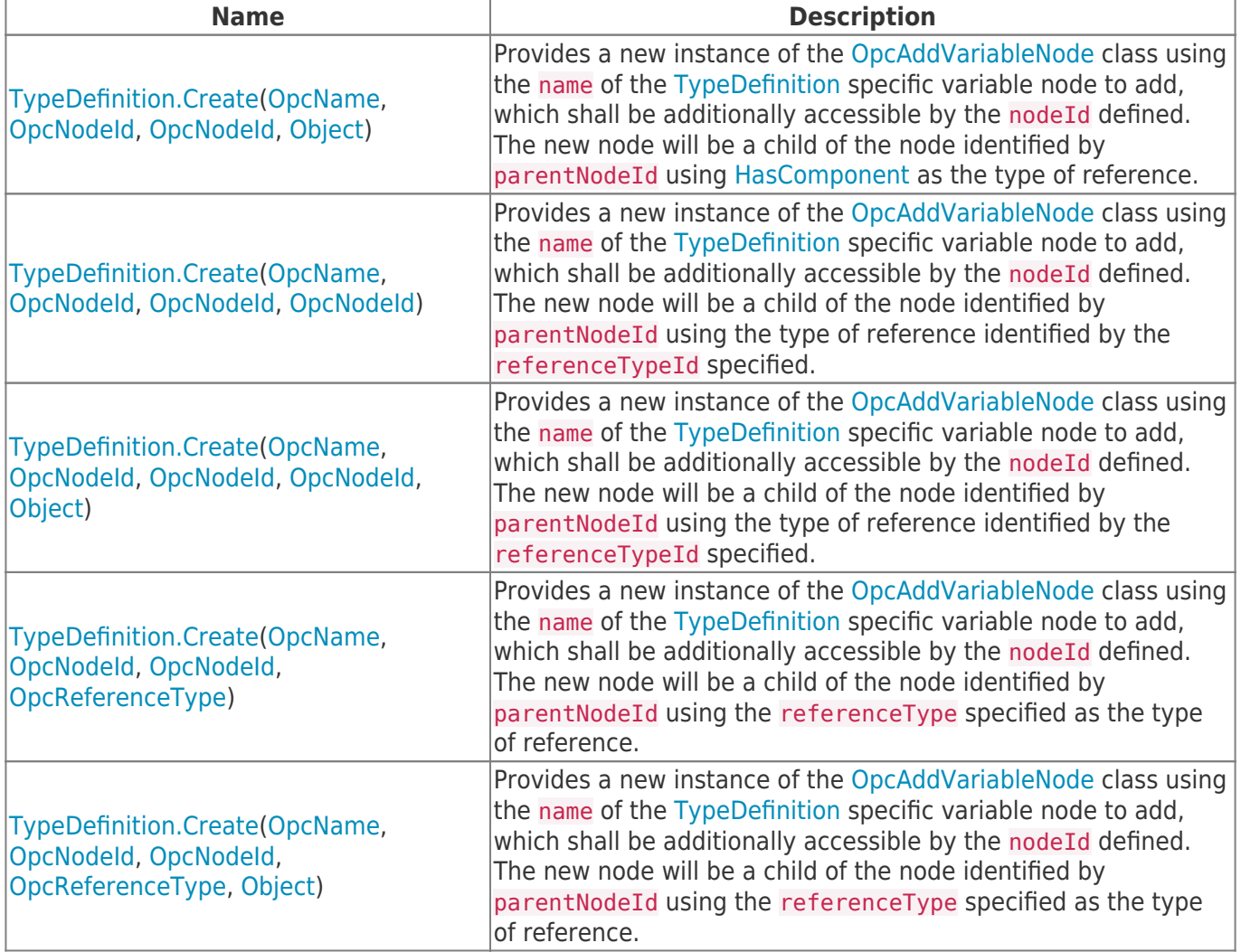

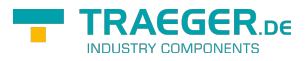

## Table of Contents

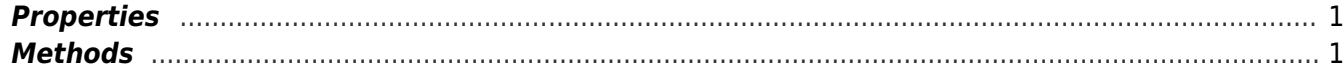

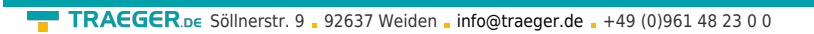

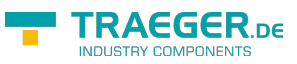